## **palestra iraf**

## guia sobrevivência:

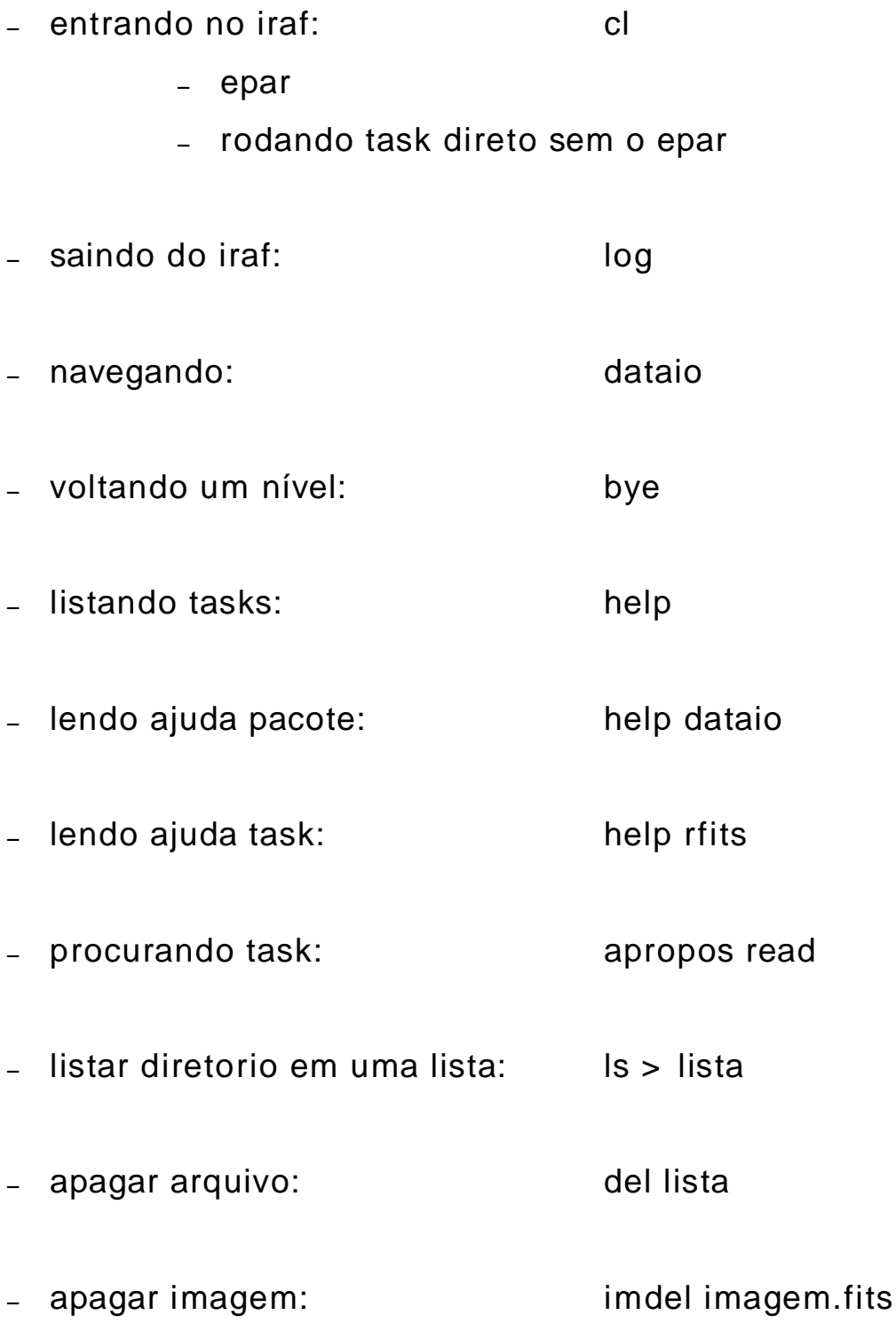

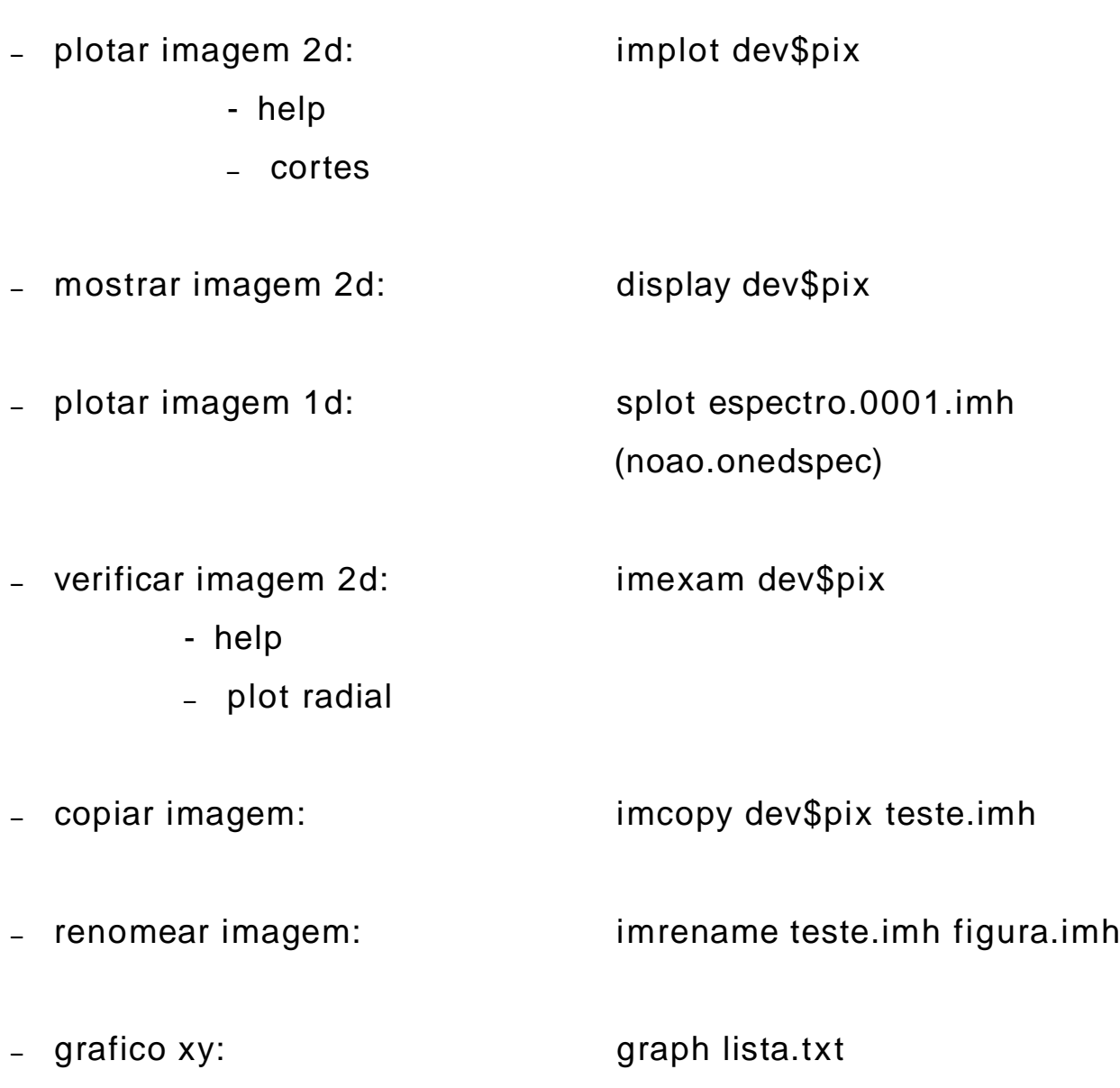